Adobe Photoshop 2021 (version 22) KeyGenerator Full Version [Mac/Win] [2022]

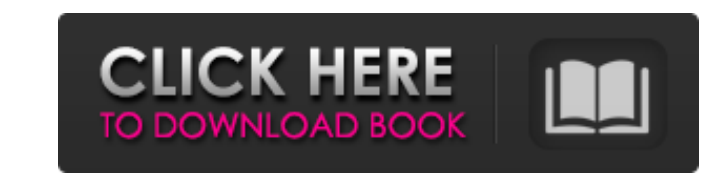

## **Adobe Photoshop 2021 (version 22) Crack + For PC 2022**

Photoshop's effectiveness will vary based on your needs and what you want to achieve. When I'm working on a photo, I rarely use the zoom level, because I generally have a three- to six-foot print on my screen. I use layers to start because its main function is to enhance your existing photos. After that, Photoshop is an excellent tool to expand your creative abilities, but it can also be used to create new photos. (See Book III Chapter 4 for to work on multiple layers and create masks, using powerful tools that control everything on a layer. ## Opening and Saving Your Work Photoshop starts by creating a new work area, opening your images, and displaying the im files and images that you have on your computer that you can use to work with. You can either browse through them or search for the image, it opens in the window. Figure 3-1 shows the File Open window. FIGURE 3-1: You can folders. After you locate the image you want to work with, you can move it to the image window. The image window. The image in your work area can be anything — a web page that you uploaded, a picture you took, or a design this book, I show you how to work with images. You can move images and rotate them around on a layer, resize them, change their brightness, and even change their color. If you want to save your work, use the File Save As c save one or more images at the same time. You can save them as a new file with a new name, into an existing file with a new name, or even into an existing document or presentation. You can save as a JPEG, a GIF, a PDF, a T

Download it Visit the Photoshop Elements website. The homepage is nice, clean and simple. The content menu is a catch-all for most elements, and the Help menu contains links to official support channels. The Online Help is and to tutorials for specific features (if your question doesn't have a specific answer, you can search on Google). On the main menu, there's a link for Downloading Photoshop Elements, plus some Other Sections and Help, an started is to download it from Adobe's website and install it. It's a ZIP file. The first thing you have to do is extract the content. This can be done from the main folder of the package. This folder should contains more PhotoshopElements.rpt. This is a report of the documents, the folders and the data inside the zip file. This file is a self-extracting archive. You can extract it with an unzip application or on the command. Indivis a lot install the software, how to install it (including to a USB stick), and how to set the computer up to avoid the warnings in the installer. The best way to install Photoshop Elements to a USB stick (or to any other removabl have a computer with a proprietary operating system. Use UninstallerTool.zip on the website. The tool will extract on your computer, but it will give you a warning that it will automatically disable System Restore after it tool, you can set a custom location for the installer files on the USB. In the Uninstaller tool window, you 388ed7b0c7

#### **Adobe Photoshop 2021 (version 22)**

# **Adobe Photoshop 2021 (version 22) [Win/Mac]**

Q: Reading specific lines from a text file containing multiple lines of data I have a text file that have a text file that has "Money" and other numbers associated to it such as: abc money 123 four pqr money field and the have looked around, but I'm stuck. EDIT: @edit - string line; ifstream my\_file("E:\my\_file.txt"); if(!my\_file.is\_open()) { printf("Error opening file "); getchar(); return 1; } while(my\_file.substr(0,19)) == 0 || line.comp line.compare(line.substr(3,19)) == 0) { int num = stoi(line); } } A: Read the first 19 characters from the file into a std::string; you can use the substr() member function to get the specific part you are interested in. s while(my\_file.good()) { getline(my\_file,line); if(line.compare(line.substr(0,19)) == 0 || line.compare(line.substr(1,19)) == 0 || line.compare(line.substr(2,19)) == 0 || line.compare(line.substr(3,19)) == 0) { int num =

### **What's New In Adobe Photoshop 2021 (version 22)?**

: "Project 2", "dates": [{ "project 2", "dates": 12016-09-07", "finish": "2016-09-07"}, { "start": "2016-09-07"}, { "start": "2016-09-07"}, { "start": "2016-09-08", "finish": "2016-09-08", "finish": "2016-09-08", "finish": "2016-09-08" }, { "start": "2016-09-09" }, { "start": "2016-09-09" }, { "start": "2016-09-09" }, { "start": "2016-09-10", "finish": "2016-09-10" }] }], "dateInformation": [] } I am trying to read class Project(BaseModel): Column(DateTime, primary\_key=True, index=True) finish = Column(DateTime, primary\_key=True, index=True) class DateInformation(BaseModel): projectName = Column(String, index=True, unique=True) # start date # finish date in m

## **System Requirements For Adobe Photoshop 2021 (version 22):**

PC compatible Nintendo Switch Playstation 4 Xbox One An Internet connection is required to play the game. The following features may be disabled in the game settings: Connection limiting Chat features (text, voice) Player Supported Tags: GTA V Online Beta GTA Online Beta GTA Online Beta

#### Related links:

[http://www.fondazioneterracina.it/wp-content/uploads/2022/07/Adobe\\_Photoshop.pdf](http://www.fondazioneterracina.it/wp-content/uploads/2022/07/Adobe_Photoshop.pdf) <https://ameppa.org/wp-content/uploads/2022/07/casber.pdf> [https://homeoenergy.com/wp-content/uploads/2022/07/Adobe\\_Photoshop\\_2021\\_Version\\_2200.pdf](https://homeoenergy.com/wp-content/uploads/2022/07/Adobe_Photoshop_2021_Version_2200.pdf) <https://xn--80aagyardii6h.xn--p1ai/adobe-photoshop-2022-version-23-0-2-crack-mega-incl-product-key-free-download-mac-win-127776/> <http://implicitbooks.com/advert/adobe-photoshop-cc-2015-version-17-crack-exe-file/> <http://carlamormon.com/?p=9716> <https://solaceforwomen.com/adobe-photoshop-2022-version-23-1-crack-download-x64/> <https://cambodiaonlinemarket.com/photoshop-2021-with-product-key-free-download-2022-new/> <https://oldeberkoop.com/photoshop-cc-2014-crack-patch-license-code-keygen-free-download-win-mac-2022/> <https://libertinosdaalcova.com/photoshop-cc-2015-version-17-jb-keygen-exe-activation-code-with-keygen-download-pc-windows-latest/> <http://techessay.org/?p=8311> <http://stashglobalent.com/?p=35860> <https://trello.com/c/VgdaJeX6/107-adobe-photoshop-cc-2019-download-for-pc> <https://xn--80aagyardii6h.xn--p1ai/adobe-photoshop-2022-version-23-1-1-hacked-for-windows-updated-2022-127381/> <https://www.pakeconclub.org/wp-content/uploads/2022/07/erwwait.pdf> [https://sarahebott.org/wp-content/uploads/2022/07/Adobe\\_Photoshop\\_CC\\_2018-1.pdf](https://sarahebott.org/wp-content/uploads/2022/07/Adobe_Photoshop_CC_2018-1.pdf) [https://www.emitpost.com/wp-content/uploads/2022/07/Photoshop\\_CS4.pdf](https://www.emitpost.com/wp-content/uploads/2022/07/Photoshop_CS4.pdf) <https://unsk186.ru/wp-content/uploads/revlory.pdf> <http://lifepressmagazin.com/wp-content/uploads/2022/07/alaarm.pdf> <https://www.lynnlevinephotography.com/photoshop-cc-2015-crack-full-version-3264bit/> <https://romans12-2.org/photoshop-cc-key-generator-with-license-key-download-pc-windows-final-2022/> <http://www.pickrecruit.com/photoshop-cs4-with-license-key/> <http://liapore.yolasite.com/resources/Photoshop-2021-Version-2210-Serial-Key-MacWin-Updated-2022.pdf> <https://delicatica.ru/2022/07/05/adobe-photoshop-2021-version-22-keygenerator-keygen-for-lifetime-3264bit/> <http://insenergias.org/?p=25409> <http://umtsohor.com/?p=1512> <https://africakesse.com/adobe-photoshop-cc-2019-activation-serial-number-full-torrent-free-3264bit/> <http://eventaka.com/?p=26346> <http://northstaritservices.com/?p=9123> <https://unsk186.ru/adobe-photoshop-cc-2019-version-20-crack-with-serial-number/>